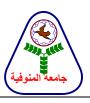

جامعة المنوفية كلية الحاسبات والمعلومات قسم علوم الحاسب

# **COURSE SPECIFICATION**

(OPERATING SYSTEM-2)

Programme(s) on which the course is given Computer Science

Major or Minor element of programs Major

Department offering the program Computer Science

Department offering the course Computer Science

Academic year / Level 3<sup>rd</sup> Year/ 1<sup>st</sup> Semester

#### A- Basic Information

| Title  | Operating System-2 |   | Code     | CS434 |           |   |
|--------|--------------------|---|----------|-------|-----------|---|
| Credit | Lecture            | 3 | Tutorial | -     | Practical | 3 |
| Hours  | Total              |   |          |       | 6         |   |

### **B- Professional Information**

#### 6- Overall aims of course

- Understanding how to install and configure Linux as well as know basic shell programming and other Linux utilities.
- Explain how to use the Linux operating system to manage files and documents.
- Customize the Linux operating system to suit their needs.
- Create a simple interactive web page on the Linux operating system running the Apache web server.
- Create a simple device deriver for USB on the Linux operating system.

### 6- Intended learning outcomes of course (ILOs)

# 2a- Knowledge and understanding

**a4** Know and understand the fundamental concepts, principles and theories of computing and computer science covering topics such as algorithms, operating

system, programming languages and artificial intelligence.

#### **2b- Intellectual skills**

- **b1** Solve a wide range of problems related to the analysis, design and construction of computer systems
- **b2** Analyze the requirements of a range of computer-based systems and examine the design alternatives based on the constraints imposed by society, organizations, and technology.

# **2c- Professional and practical skills**

- c5 Design, write and debug computer programs in appropriate languages.
- **c6** Use appropriate computer-based design support tools
- **c8** Appreciate the features of complex computing hardware and software and operate them effectively

### 2d- General and transferable skills

- **d1** Display an integrated approach to the deployment of communication skills.
- **d2** Use IT skills and display mature computer literacy.

### 6- Contents

| Topic                                                                                                    | No. of<br>Hours | Lecture | Tutorial<br>/Practical |
|----------------------------------------------------------------------------------------------------|-----------------|---------|------------------------|
| <ul><li>1 Linux Essentials</li><li>• Introduction.</li><li>• Differences in Linux and Unix.</li></ul>                                                                                                    | 3               | 3       | -                      |
| Operating Systems Overview.  Linux Installation                                                                                                    |                 |         |                        |
| <ul> <li>Install Steps.</li> <li>Hardware Requirements</li> <li>Linux Device Names.</li> <li>Partitioning the Hard Drive.</li> <li>Network Settings.</li> <li>Language Support.</li> <li>Packages to Install.</li> <li>Graphical Interface<br/>Configuration.</li> <li>First Boot following Installation.</li> </ul> | 12              | 6       | 6                      |
| <ul> <li>3 Linux Utilization</li> <li>Introduction.</li> <li>Login Screens.</li> <li>Linux Resources.</li> <li>Types of Commands.</li> <li>Processes.</li> <li>Linux communications.</li> </ul>                                                                                                    | 6               | 3       | 3                      |
| <ul> <li>4 Linux File System.</li> <li>Introduction</li> <li>Types of Files</li> <li>File Systems Characteristics.</li> <li>File System Commands.</li> <li>Directory Commands.</li> <li>File Manipulation Commands.</li> <li>Printing Files.</li> </ul>                                                              | 6               | 3       | 3                      |

|                                                                                                    |    | 7  |    |
|----------------------------------------------------------------------------------------------------|----|----|----|
| 5 Linux Text Editing                                                                                                    |    |    |    |
| <ul> <li>Editing Modes.</li> <li>Entering &amp; Exiting VI.</li> <li>Navigating within VI.</li> <li>Creating Text.</li> <li>Modifying Text.</li> <li>Text Substitution.</li> <li>VI Shortcuts.</li> <li>VI Options.</li> </ul>                            | 6  | 3  | 3  |
| 6 Linux Shell                                                                                                    |    |    |    |
| <ul> <li>Shell Overview.</li> <li>Shell Functions.</li> <li>Shell Variables.</li> <li>I/O Redirection.</li> <li>Pipes.</li> <li>User Environment.</li> </ul>                                                                                              | 12 | 6  | 6  |
| 7 Shell Programming                                                                                                    |    |    |    |
| <ul> <li>Creating a Shell Program.</li> <li>Executing the Shell Program.</li> <li>Comments.</li> <li>Debugging Shell Programming.</li> <li>Functions.</li> <li>Aliases.</li> <li>Conditional Testing.</li> <li>IF Statement.</li> <li>Looping.</li> </ul> | 12 | 6  | 6  |
| 8 Linux Utilities                                                                                                    |    |    |    |
| <ul> <li>Regular Expressions.</li> <li>Printing File Information.</li> <li>Extracting Information.</li> <li>Translating Information.</li> <li>Counting Words.</li> <li>File Differences.</li> <li>Finding Files.</li> </ul>                               | 6  | 3  | 3  |
| 9 Network Commands                                                                                                    |    |    |    |
| <ul><li>Ping Command.</li><li>Telnet Command.</li><li>FTP Command.</li></ul>                                                                                                    | 6  | 3  | 3  |
| 10 Devices Derivers                                                                                                    |    |    |    |
| <ul> <li>Introduction.</li> <li>Kernel module.</li> <li>Character device deriver.</li> <li>Block device deriver.</li> <li>File system driver</li> <li>System calls</li> <li>Network Drivers.</li> <li>Register and unregister device.</li> </ul>          | 15 | 6  | 9  |
| Total number of Hours for the course                                                                                                    | 84 | 42 | 42 |
| Contrac                                                                                                    |    |    |    |

# 6- Teaching and learning methods

- **4.1** Lecture
- **4.2** Programs and Tutorials.
- **4.3** Research Assignments.
- **4.4** Cases Study in the Laboratory.

#### 5- Student assessment methods

#### 5-a Methods

- 5.a.1 Reports, assignments, and exercises to assess knowledge and understanding.
- 5.a.2 Regular oral, practical and written quizzes to assess intellectual skills.
- 5.a.3 Practical projects, final practical and oral exams to assess professional skills.
- 5.a.4 Reports, assignments, and discussions to assess general and transferable skills.
- 5.a.5 Final written exam to assess knowledge and understanding.

#### 5-b Assessment schedule

| Assessment 1 | 5 <sup>th</sup> week.                    |                                                               |  |
|--------------|------------------------------------------|---------------------------------------------------------------|--|
| Assessment 2 | 8 <sup>th</sup> week.                    | Mid term exam                                                 |  |
| Assessment 3 | 10 <sup>th</sup> week.                   |                                                               |  |
| Assessment 4 |                                          | 16 <sup>th</sup> week (Oral and practical)                    |  |
| Assessment 5 | 17 <sup>th</sup> -18 <sup>th</sup> weeks | 17 <sup>th</sup> -18 <sup>th</sup> weeks (final written exam) |  |

# 5-c Weighting of assessments

| Semester work                 | 10%  |
|-------------------------------|------|
| Mid-term examination          | 10%  |
| Oral / Practical examination. | 20%  |
| Final-term examination        | 60%  |
| Total                         | 100% |

#### 6- List of references

#### 6-a Course notes

There are lectures notes prepared in the form electronics by the Lecturer

### 6-b Essential books (text books)

[1] Christopher Negus, Red Hat Linux 7.3 Bible, 2002, Wiley Publishing, Inc.

### 6-c Recommended books

[1] Richard Pertersen, Linux: The Complete Reference, Fourth Edition, 2001 McGraw-Hill Companies.

### 6-d Periodicals, Web sites, ... etc

IEEE transactions on computer software.

# 7- Facilities required for teaching and learning

- Modeling and simulation laboratories.
- Software programs specified in operating system (Red Hat Linux9.1)
- Datashow, screen, and laptop computer.

# **Course coordinator:**

Prof. Arabi El-Said Keshk

**Head of Department:** 

Prof. Nabil Abd El-Wahed Ismail

**Date:** / /